# Package 'freegroup'

January 13, 2024

Type Package

Title The Free Group

Version 1.1-8

Maintainer Robin K. S. Hankin <hankin.robin@gmail.com>

Description The free group in R; juxtaposition is represented by a plus. Includes inversion, multiplication by a scalar, group-theoretic power operation, and Tietze forms. To cite the package in publications please use Hankin (2022) [<doi:10.48550/ARXIV.2212.05883>](https://doi.org/10.48550/ARXIV.2212.05883).

**Depends** methods, plyr,  $R$  ( $>= 3.5.0$ )

Suggests knitr, rmarkdown, permutations, testthat

LazyData yes

**Imports** freealg  $(>= 1.0-4)$ , magic  $(>= 1.5-9)$ , magrittr

VignetteBuilder knitr

License GPL-2

URL <https://github.com/RobinHankin/freegroup>

BugReports <https://github.com/RobinHankin/freegroup/issues>

NeedsCompilation no

Author Robin K. S. Hankin [aut, cre] (<<https://orcid.org/0000-0001-5982-0415>>)

```
Repository CRAN
```
Date/Publication 2024-01-13 20:50:02 UTC

## R topics documented:

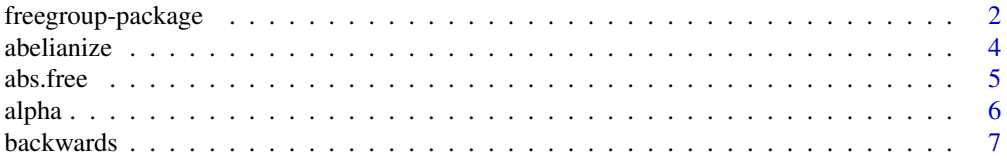

<span id="page-1-0"></span>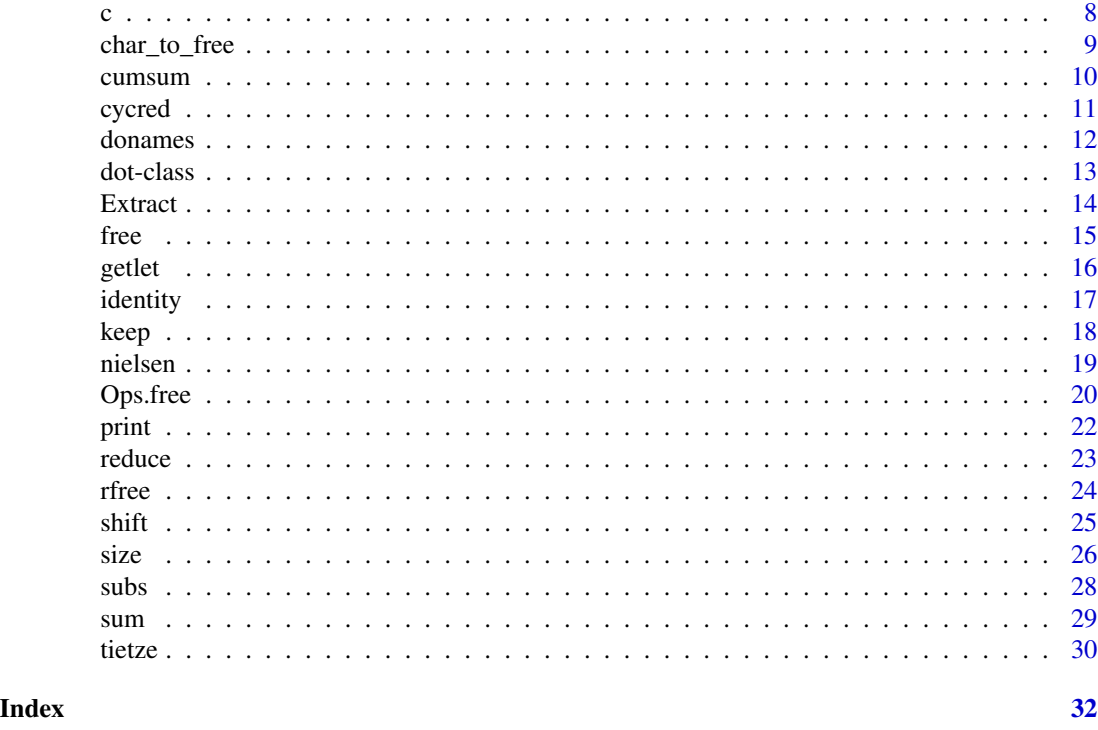

freegroup-package *The Free Group*

## Description

The free group in R; juxtaposition is represented by a plus. Includes inversion, multiplication by a scalar, group-theoretic power operation, and Tietze forms. To cite the package in publications please use Hankin (2022) <doi:10.48550/ARXIV.2212.05883>.

## Details

The DESCRIPTION file:

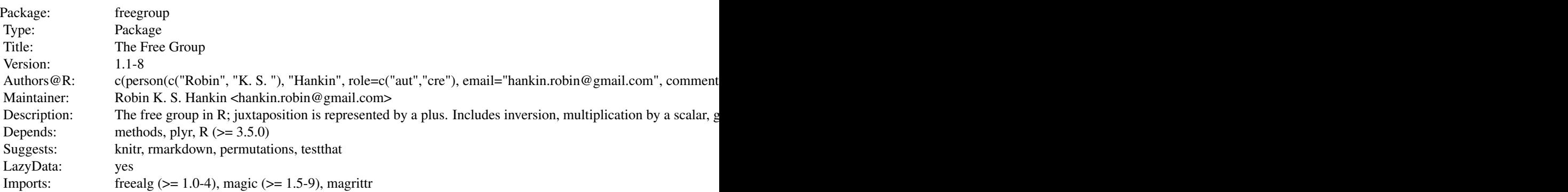

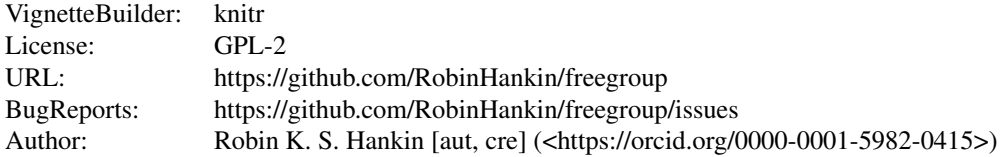

Index of help topics:

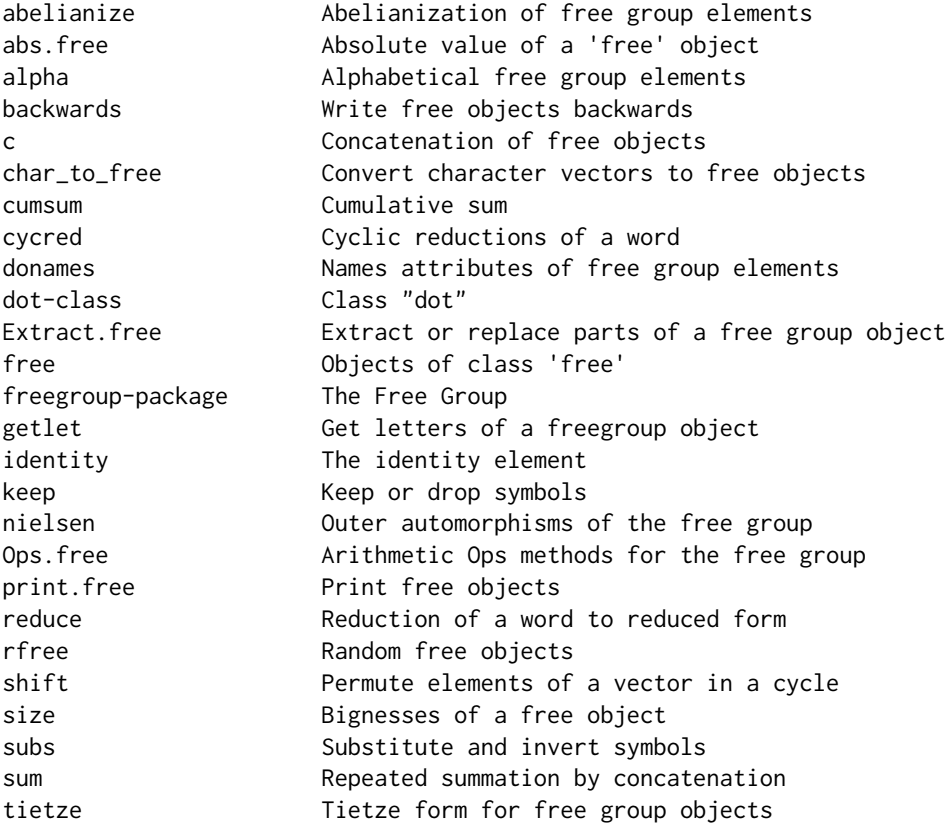

## Author(s)

NA

Maintainer: Robin K. S. Hankin <hankin.robin@gmail.com>

## Examples

```
p <- rfree(10,6,3)
x <- as.free('x')
p+x
p^x
```

```
sum(p)
abelianize(p)
subsu(p,"ab","z")
subs(p, a='z')
```
discard(p+x,'a')

#### abelianize *Abelianization of free group elements*

#### Description

Function abelianize() returns a word that is equivalent to its argument under assumption of Abelianness. The symbols are placed in alphabetical order.

#### Usage

```
abelianize(x)
is.abelian(x)
```
#### Arguments

x An object of class free

### Details

Abelianizing a free group element means that the symbols can commute past one another. Abelianization is vectorized.

Function is.abelian() is trivial: it just checks to see whether argument x has its symbols in alphabetical order. It might have been better to call this abelianized().

Package **[frab](https://CRAN.R-project.org/package=frab)** presents extensive R-centric functionality for dealing with the free Abelian group. It is much more efficient than this package for Abelian operations, and contains bespoke methods for working with a range of applications such as tables of counts.

## Author(s)

Robin K. S. Hankin

#### <span id="page-4-0"></span>abs.free 5

## Examples

```
x <- as.free("aabAA")
x
abelianize(x)
x <- rfree(10,10,2)
x
abelianize(x)
abelianize(.[rfree(),rfree()])
p <- free(rbind(rep(1:5,4),rep(1:4,5)))
p
abelianize(p)
```
abs.free *Absolute value of a* free *object*

## <span id="page-4-1"></span>Description

Replaces every term's power with its absolute value

#### Usage

## S3 method for class 'free' abs(x)

#### Arguments

x Object of class free

## Details

Replaces every term's power with its absolute value

#### Note

The function's name is motivated by the inequality in the examples section.

#### Author(s)

Robin K. S. Hankin

## See Also

[subs](#page-27-1)

#### <span id="page-5-0"></span>Examples

```
abs(abc(-5:5))
a \leq r free(10,4,7)
b \leq r free(10,4,7)
a
abs(a)
## following should all be TRUE:
all(size(abs(a+b)) \leq size(abs(a) + abs(b)))all(total(abs(a+b)) \leq total(abs(a) + abs(b)))all(number(abs(a+b)) \leq number(abs(a) + abs(b)))all(size(a+b) \leq size(abs(a) + abs(b)))all(total(a+b) \leq total(abs(a) + abs(b)))all(number(a+b) \leq number(abs(a) + abs(b)))
```
alpha *Alphabetical free group elements*

#### Description

Produces simple vectors of free group elements based on the alphabet

#### Usage

alpha(v) abc(v)

#### Arguments

v Vector of integers

#### Details

Function alpha() takes an integer i and returns the letter i of the alphabet. Thus alpha(3) returns c. The function is vectorised: alpha(1:3) returns a b c.

Function abc() takes an integer i and returns letters 1 to i of the alphabet. Thus abc(4) returns a.b.c.d. The function is vectorised.

Remember that "letters of the alphabet" is just a phrase: above it refers to the default print method which can be changed, see the examples.

## Author(s)

Robin K. S. Hankin

#### <span id="page-6-0"></span>backwards 7 and 2008 **7** and 2008 **7** and 2008 **7** and 2008 **7** and 2008 **7** and 2008 **7** and 2008 **7** and 2008 **7** and 2008 **7** and 2008 **7** and 2008 **7** and 2008 **7** and 2008 **7** and 2008 **7** and 2008 **7** and 2008 **7** an

#### Examples

```
alpha(5) # just the single letter 'e'
abc(5) # product of a,b,c,d,ealpha(1:26) # the whole alphabet; c
all(alpha(1:26) == as.free(letters)) # should be TRUE
z \le alpha(26) # variable 'z' is symbol 26, aka 'z'.
abc(1:10) \wedge z
abc(-5:5)
alpha(-5:5)sum(abc(-5:5))
## bear in mind that the symbols used are purely for the print method:
jj <- LETTERS[1:10]
options(freegroup_symbols = apply(expand.grid(jj,jj),1,paste,collapse=""))
alpha(c(66, 67, 68, 69)) # sensible output
options(freegroup_symbols=NULL) # restore to symbols to default letters
alpha(c(66, 67, 68, 69)) # print method not very helpful now
```
backwards *Write free objects backwards*

#### Description

Write free objects in reverse order

#### Usage

```
backwards(x)
```
### Arguments

x Object of class free

## Note

Function backwards() is distinct from rev(), see examples.

#### Author(s)

Robin K. S. Hankin

## <span id="page-7-0"></span>Examples

```
abc(1:5)
backwards(abc(1:5))
rev(abc(1:5))
x \leftarrow r rfree(10,5)
all(abelianize(x) == abelianize(backwards(x))) # should be TRUE
```
## c *Concatenation of free objects*

## Description

Concatenate free objects together

## Usage

```
## S3 method for class 'free'
c(\ldots)## S3 method for class 'free'
rep(x, \ldots)
```
## Arguments

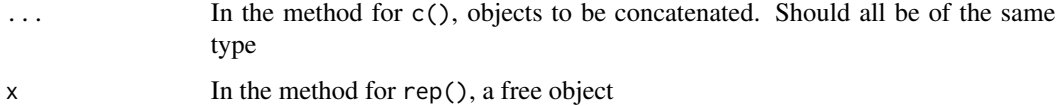

## Author(s)

Robin K. S. Hankin

## Examples

```
(x < -abc(1:3))(y <- alpha(22:25))
c(x,y,x,x)## NB: compare
rep(x,2)x*2
```
<span id="page-8-1"></span><span id="page-8-0"></span>

#### Description

Convert character vectors to free objects

#### Usage

char\_to\_matrix(x)

#### Arguments

x A character vector

#### Details

Function char\_to\_matrix() gives very basic conversion between character vectors and free objects. Current functionality is limited to strings like "aaabaacd", which would give  $a^3ba^2cd$ . It would be nice to take a string like " $a^3b^(-3)$ " but this is not yet implemented.

Function char\_to\_free() is a vectorized version that coerces output to free.

#### Note

The function is not particularly robust; for example, passing anything other than letters a-z or A-Z will give possibly undesirable behaviour.

Upper-case letters A-Z are interpreted by char\_to\_matrix() as the inverse of their corresponding lower-case equivalents. This behaviour is inherited by char\_to\_free() and as.free(), so that  $as.free("A") == inverse(as.free("a").$ 

Function char\_to\_free() is consistent with the default print options (which are that the symbols are the lowercase letters a-z). If you change the symbols' names, for example options (freegroup\_symbols=sample(lette then things can get confusing. The print method does not change the internal representation of a free object, which is a list of integer matrices.

#### Author(s)

Robin K. S. Hankin

#### See Also

[print.free](#page-21-1)

#### <span id="page-9-0"></span>10 cumsum cumsum cumsum cumsum cumsum cumsum cumsum cumsum cumsum cumsum cumsum cumsum cumsum cumsum cumsum cu

## Examples

```
char_to_matrix("aaabcABC")
rfree(10,3) + as.free('xxxxxxxxxxxx')
as.free(letters)*7
all(is.id(as.free(letters) + as.free(LETTERS)))
```
as.free('') # identity element

## cumsum *Cumulative sum*

## Description

Cumulative sum of free vectors

## Usage

## S3 method for class 'free' cumsum(x)

## Arguments

x Vector of class free

#### Author(s)

Robin K. S. Hankin

## See Also

[sum](#page-28-1)

## Examples

```
abc(1:6)cumsum(abc(1:6))
x \leftarrow r free(10,2)
```

```
cumsum(c(x,-rev(x)))
```
<span id="page-10-1"></span><span id="page-10-0"></span>

#### Description

Functionality to cyclically reduce words and detect conjugacy

#### Usage

```
is.cyclically_reduced(a)
as.cyclically_reduced(a)
cyclically_reduce(a)
cyclically_reduce_tietze(p)
is.conjugate_single(u,v)
x %~% y
## S3 method for class 'free'
is.conjugate(x,y)
allconj(x)
```
#### Arguments

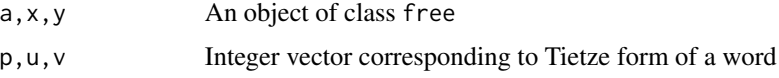

#### Details

A free object is cyclically reduced iff every cyclic permutation of the word is reduced. A reduced word is cyclically reduced iff the first letter is not the inverse of the last one. A reduced word is cyclically reduced if the first and last symbol differ (irrespective of power) or, if identical, have powers of opposite sign. For example, abac and abca are cyclically reduced but abca^{-1} is not. Function is.cyclically\_reduced() tests for this.

Function as.cyclically\_reduced() takes a vector of free objects and returns the elementwise cyclically reduced equivalents. Function cyclically\_reduce() is a synonym with better (English) grammar.

The identity is cyclically reduced: it cannot be shortened by a combination of cyclic permutation followed by reduction. This ensures that is.cyclically\_reduced(as.cyclically\_reduced(x)) is always TRUE. Also, it is clear that the identity should be conjugate to itself.

Two words a, b are conjugate if there exists a x such that  $ax = xb$  (or equivalently  $a = x^{-1}bx$ ). This is detected by function is.conjugate(). Functions is\_conjugate\_single() and cyclically\_reduce\_tietze() are lower-level helper functions.

Function allconj() returns all cyclically reduced words conjugate to its argument.

#### Author(s)

Robin K. S. Hankin

#### <span id="page-11-0"></span>12 donames and the contract of the contract of the contract of the contract of the contract of the contract of the contract of the contract of the contract of the contract of the contract of the contract of the contract of

#### See Also

[reduce](#page-22-1)

## Examples

```
(x \leq abc(1:9) - abc(9:1))as.cyclically_reduced(x)
a <- rfree(1000,3)
all(size(as.cyclically_reduced(a)) <= size(a))
all(total(as.cyclically_reduced(a)) <= total(a))
all(number(as.cyclically_reduced(a)) <= number(a))
```

```
x <- rfree(1000,2)
y <- as.free('ab')
table(conjugate = (x\degree\degree\degree y), equal = (x==y)) # note zero at top right
allconj(as.free('aaaaab'))
```

```
allconj(sum(abc(seq_len(3))))
```

```
x \leq -r free(1, 10, 8, 8)all(is.id(allconj(x) + allconj(-x)[shift(rev(seq_len(total(x))))]))
```
donames *Names attributes of free group elements*

#### Description

Get and set names of free group elements and arithmetic operations

#### Usage

donames(f,e1,e2)

#### Arguments

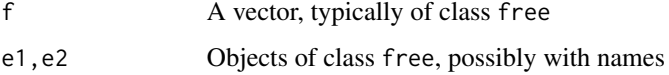

#### <span id="page-12-0"></span>dot-class and the contract of the contract of the contract of the contract of the contract of the contract of the contract of the contract of the contract of the contract of the contract of the contract of the contract of

## Details

Function donames() is a low-level helper function that ensures that the result of arithmetic operations such as + and ^ have the correct names attributes. The behaviour is inherited from that of base::`+`.

## Author(s)

Robin K. S. Hankin

#### See Also

[Ops.free](#page-19-1)

## Examples

```
x \leftarrow r rfree(9,4)
x
names(x) <- letters[1:9]
x
z \leq -as.free('z')x + xx^z
z^x
n < -1:9names(n) <- LETTERS[1:9]
x*n
n*x # note different names
```
#### dot-class *Class "dot"*

## Description

The dot object is defined in the **[freealg](https://CRAN.R-project.org/package=freealg)** package, and imported here, so that idiom like  $[x, y]$ returns the commutator, that is,  $x^{\lambda}-1$  y<sup> $\lambda$ </sup>-1 xy.

#### Arguments

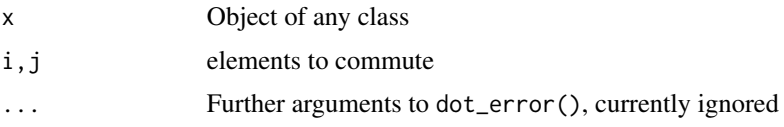

<span id="page-13-0"></span>14 Extract

## Value

Always returns an object of the same class as xy.

## Author(s)

Robin K. S. Hankin

## Examples

```
.[as.free("x"), as.free("y")]
.[abc(1:6),"z"]
x < -r rfree()
y <- rfree()
z <- rfree()
.[x,y] == -x-y+xy # should be TRUE
abelianize(.[x,y])
## Jacobi identity _not_ satisfied with this definition:
is.id(.[x, .[y, z]] + .[y, .[z, x]] + .[z, .[x, y]])## But the Hall-Witt identity is:
all(is.id(.[.[x,-y],z]^y + .[.[y,-z],x]^z + .[.[z,-x],y]^x))
```
#### Extract *Extract or replace parts of a free group object*

## Description

Extract or replace subsets of free objects

#### Arguments

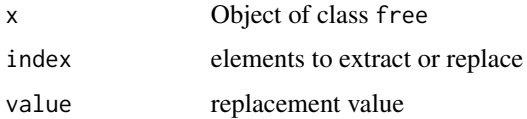

## Details

These methods (should) work as expected: an object of class free is a list but standard extraction techniques should work.

<span id="page-14-0"></span>free 15

### Examples

 $(x < -r$  free $(20, 8, 8))$ x[5:6]  $x[1:2]$  <-  $-x[11:12]$ x[1:5] <- keep(x[1:5],1:3)

#### free *Objects of class* free

#### Description

Generate, and test for, objects of class free

## Usage

```
free(x)
as.free(x)
is.free(x)
list_to_free(x)
```
#### Arguments

x Function free() needs either a two-row matrix, or a list of two-row matrices; function as.free() attempts to coerce different types of argument before passing to free() (possibly via list\_to\_free())

#### Details

The basic structure of an element of the free group is a two-row matrix. The top row is the symbols (1=a, 2=b, 3=c, etc) and the bottom row is the corresponding power. Thus  $a^2ba^{-1}c^9$  would be

```
> rbind(c(1,2,1,3),c(2,1,-1,9))
   [,1] [,2] [,3] [,4]
[1,] 1 2 1 3
[2,] 2 1 -1 9
>
```
Function free() needs either a two-row matrix or a list of two-row matrices. It is the only place in the package that sets the class of an objet to free. Function as.free() is a bit more user-friendly and tries a bit harder to do the Right Thing.

The package uses setOldClass("free") for the dot methods.

## Author(s)

Robin K. S. Hankin

## See Also

[char\\_to\\_free](#page-8-1)

## Examples

```
free(rbind(1:5,5:1))
x \leftarrow r rfree(10,3)
x
x+x
x-xx[1:5]*(1:5)
as.free(c(4,3,2,2,2))
as.free("aaaabccccaaaaa")
as.free(c("a","A","abAAA"))
```
## getlet *Get letters of a freegroup object*

## Description

Get the symbols in a freegroup object

#### Usage

getlet(x)

#### Arguments

x Object of class free

## Note

By default, return a list with elements corresponding to the elements of x. But, if object x is of length 1, a vector is returned. The result is sorted for convenience.

## Author(s)

Robin K. S. Hankin

<span id="page-15-0"></span>16 getlet

#### <span id="page-16-0"></span>identity that is a set of the set of the set of the set of the set of the set of the set of the set of the set o

## Examples

```
(x < -rfree(6, 7, 3))getlet(x)
as.free(getlet(x))
identical(as.free(getlet(abc(1:26))), abc(1:26))
```
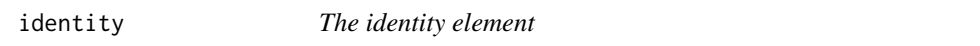

### Description

Create and test for the identity element

#### Usage

```
is.id(x)
id(n)
## S3 method for class 'free'
is.id(x)
```
## Arguments

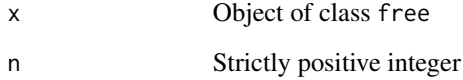

## Details

Function id() returns a vector of n free objects, all of which are the identity element. Do not ask what happens if  $n = 0$ .

Function is.id() returns a Boolean indicating whether an element is the identity or not. The identity can also be generated using as. free(0).

## Author(s)

Robin K. S. Hankin

#### Examples

```
id()
as.free(0) # convenient R idiom for creating the identity
x \leftarrow r rfree(10,3)
stopifnot(all(x == x + as.free(0)))stopifnot(all(is.id(x-x)))
```
#### keep *Keep or drop symbols*

## <span id="page-17-1"></span>Description

Keep or drop symbols

### Usage

keep(a, yes) discard(a, no)

## Arguments

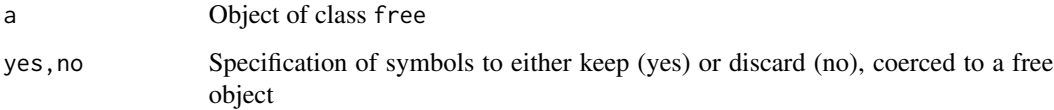

## Note

Function keep() needs an explicit return() to prevent it from returning invisibly.

The functions are vectorised in the first argument but not the second.

The second argument—the symbols to keep or discard—is formally a vector of nonnegative integers, but the functions coerce it to a free object. The symbols kept or dropped are the union of the symbols in the elements of the vector. Function discard() was formerly known as drop() but this conflicted with base:: drop().

These functions have nothing in common with APL's take() and drop().

## Author(s)

Robin K. S. Hankin

<span id="page-17-0"></span>

#### <span id="page-18-0"></span>nielsen 19

#### Examples

```
(x < -rfree(20, 5, 8))keep(x,abc(4)) # keep only symbols a,b,c,ddiscard(x,as.free('cde')) # drop symbols c,d,e
keep(x,alpha(3)) # keep only abc
```
#### nielsen *Outer automorphisms of the free group*

#### Description

Vectorized functionality to implement outer automorphisms of the free group

#### Usage

```
permsymb_single_X(X,f)
permsymb_single_f(X,f)
permsymb_vec(X,f)
permsymb(X,f)
autosub_lowlevel(M,e,S)
autosub(X,e,S,automorphism_warning=TRUE)
```
#### Arguments

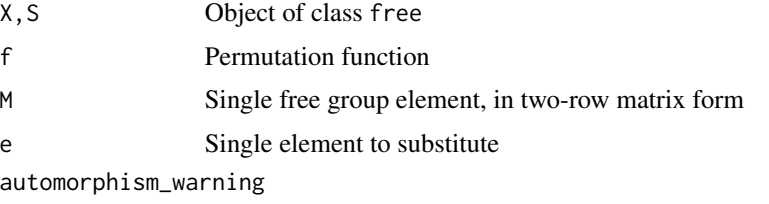

Boolean, with default TRUE meaning to give a warning if the requested substitution is not an automorphism and FALSE meaning not to give the warning

#### Details

In 1924, Nielsen showed that the automorphism group of the free group with basis  $[x_1, \ldots, x_n]$  is generated by the following four elementary Nielsen transformations:

- 1. switch  $x_1$  and  $x_2$
- 2. Cyclically permute  $x_1, x_2, \ldots, x_n$  to  $x_2, \ldots, x_n, x_1$
- 3. Replace  $x_1$  with  $x_1^{-1}$
- 4. Replace  $x_1$  with  $x_1x_2$ .

<span id="page-19-0"></span>The functions documented here give vectorized methods to effect such outer automorphisms, using the **[permutations](https://CRAN.R-project.org/package=permutations)** package.

Operations 1 and 2 above generate the symmetric group  $S_n$  and such automorphisms are effected by function permsymb(). Operation 3 is carried out by by flip() and operation 4 by subsymb().

Functions permsymb\_single\_X(), permsymb\_single\_f(), permsymb\_vec() and subsymb\_lowlevel() are low-level helper functions that are not really suited for the end user; use permsymb(), (flip) and subsymb() instead.

### Note

Function permsymb() is intended to work nicely with the **[permutations](https://CRAN.R-project.org/package=permutations)** package; see inst/outer. Rmd for some illustrations. The function is not perfect.

#### Author(s)

Robin K. S. Hankin

#### References

Wikipedia contributors. (2018, October 29). "Automorphism group of a free group". In *Wikipedia, The Free Encyclopedia*. Retrieved 19:58, January 10, 2019, from [https://en.wikipedia.org/w/](https://en.wikipedia.org/w/index.php?title=Automorphism_group_of_a_free_group&oldid=866270661) [index.php?title=Automorphism\\_group\\_of\\_a\\_free\\_group&oldid=866270661](https://en.wikipedia.org/w/index.php?title=Automorphism_group_of_a_free_group&oldid=866270661)

#### See Also

[flip](#page-27-2)

#### Examples

```
P <- as.free(c("abc","aba","cc","ca"))
autosub(P,"c",as.free("xyz"))
flip(P,"c")
```
flip(P,"ac")

<span id="page-19-1"></span>Ops.free *Arithmetic Ops methods for the free group*

#### Description

Allows arithmetic operators to be used for manipulation of free group elements such as addition, multiplication, powers, etc

#### **Ops.free** 21

#### Usage

```
## S3 method for class 'free'
Ops(e1, e2)
free_equal(e1,e2)
free_power(e1,e2)
free_repeat(e1,n)
juxtapose(e1,e2)
## S3 method for class 'free'
inverse(e1)
## S3 method for class 'matrix'
inverse(e1)
```
#### Arguments

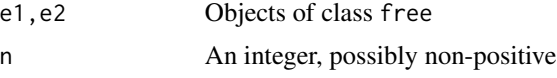

## Details

The function Ops. free() passes binary arithmetic operators ("+", "-", " $\star$ ", " $\star$ ", and "==") to the appropriate specialist function.

There are two non-trivial operations: juxtaposition, denoted "a+b", and inversion, denoted "-a". Note that juxtaposition is noncommutative and a+b will not, in general, be equal to b+a.

All operations return a reduced word.

The caret, as in  $a^b$ , denotes group-theoretic exponentiation (-b+a+b); the notation is motivated by the identities  $x^{\wedge}(yz)=(x^{\wedge}y)^{\wedge}z$  and  $(xy)^{\wedge}z=x^{\wedge}z*y^{\wedge}z$ , as in the permutations package.

Multiplication between a free object a and an integer n is defined as juxtaposing n copies of a and reducing. Zero and negative values of n work as expected.

#### Note

The package uses additive notation but multiplicative notation might have been better.

#### Author(s)

Robin K. S. Hankin

## Examples

```
x \le - as.free(c("a","ab","aaab","abacc"))
y <- as.free(c("aa","BA","Bab","aaaaa"))
x
y
x + x
```

```
x + yx + as.free("xyz")
x+y == y+x # not equal in general
x*5 == x+x+x+x+x # always true
x + alpha(26)x^y
```
print *Print free objects*

#### <span id="page-21-1"></span>Description

Print methods for free objects

#### Usage

```
## S3 method for class 'free'
print(x, \ldots)as.character_free(m,latex=getOption("latex"))
```
#### Arguments

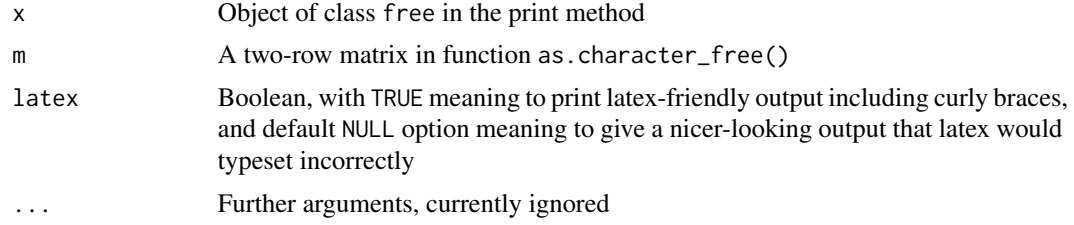

#### Note

The print method does not change the internal representation of a free object, which is a list of integer matrices.

The default print method uses multiplicative notation (powers) which is inconsistent with the juxtaposition method "+".

The print method has special dispensation for length-zero free objects but these are not handled entirely consistently.

The default print method uses lowercase letters a-z, but it is possible to override this using options("freegroup\_symbols" = foo), where foo is a character vector. This is desirable if you have more than 26 symbols, because unallocated symbols appear as NA.

The package will allow the user to set options("freegroup\_symbols") to unhelpful things like rep("a",20) without complaining (but don't actually do it, you crazy fool).

<span id="page-21-0"></span>

<span id="page-22-0"></span>reduce 23

## Author(s)

Robin K. S. Hankin

## See Also

[char\\_to\\_free](#page-8-1)

### Examples

```
## default symbols:
abc(26)
rfree(1,10)
# if we need more than 26:
options(freegroup_symbols=state.name)
rfree(10,4)
# or even:
jj <- letters[1:10]
options(freegroup_symbols=apply(expand.grid(jj,jj),1,paste,collapse=""))
rfree(10,10,100,4)
options(freegroup_symbols=NULL) # NULL is interpreted as letters a-z
rfree(10,4) # back to normal
```
<span id="page-22-1"></span>reduce *Reduction of a word to reduced form*

## Description

Given a word, remove redundant zero-power terms, and consolidate adjacent like terms into a single power

#### Usage

```
reduce(a)
is_reduced(a)
remove_zero_powers(a)
consolidate(a)
is_proper(a)
```
#### Arguments

a An object of class free

#### Details

A word is reduced if no symbol appears next to its own inverse and no symbol has zero power. The essence of the package is to reduce a word into a reduced form. Thus  $a^2b^{-1}ba$  will transformed into  $a^3$ .

In the package, reduction happens automatically at creation, in function free().

Apart from is\_proper(), the functions all take a free object, but the meat of the function operates on a single two-row matrix.

Reduction is carried out by repeatedly consolidating adjacent terms of identical symbol (function consolidate()), and removing zero power terms (function remove\_zero\_power()) until the word is in reduced form (function is\_reduced()).

Function is\_proper() checks to see whether a matrix is suitably formed for passing to reduce().

A free object is cyclically reduced iff every cyclic permutation of the word is reduced. A reduced word is cyclically reduced iff the first letter is not the inverse of the last one. A reduced word is cyclically reduced if the first and last symbol differ (irrespective of power) or, if identical, have powers of opposite sign. For example, abac and abca are cyclically reduced but abca^{-1} is not. Function is.cyclically.reduced() tests for this, documented at cycred.Rd.

#### Author(s)

Robin K. S. Hankin

#### See Also

[cycred](#page-10-1)

#### Examples

```
## create a matrix:
(M \leq r \text{bind}(c(1, 2, 3, 3, 2, 3, 2, 1), c(1, 2, 3, -3, 5, 0, 7, 0)))## call the print method (note non-reduced form):
as.character_free(M)
## show the effect of reduce():
as.character_free(reduce(M))
## free() calls reduce() automatically:
free(M)
```
rfree *Random free objects*

#### **Description**

Creates a vector of random free objects. Intended as a quick "get you going" example of free group objects

<span id="page-23-0"></span>

#### <span id="page-24-0"></span>shift 25

## Usage

 $rfree(n=7, size=4, number = size, powers = seq(from = -size, to = size))$ 

## Arguments

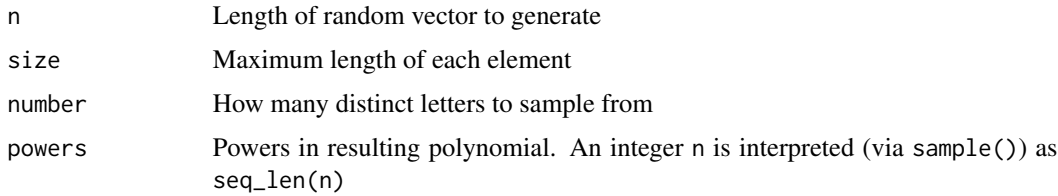

## Details

The auxiliary arguments specify the general complexity of the returned object with small meaning simpler.

### Author(s)

Robin K. S. Hankin

#### See Also

[size](#page-25-1)

## Examples

```
rfree()
abelianize(rfree())
rfree(10,2)
rfree(10,30,26)
rfree(powers=5)
rfree(powers=5:6)
rfree(20,2)^alpha(26)
```
shift *Permute elements of a vector in a cycle*

## Description

Given a vector, permute the elements with a cyclic permutation

## <span id="page-25-0"></span>Usage

shift(x,i=1)

## Arguments

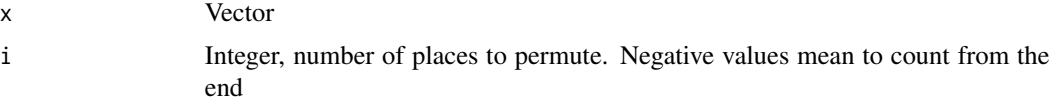

## Details

This function is that of the **[magic](https://CRAN.R-project.org/package=magic)** package, where it is motivated and discussed.

#### Value

Returns a vector

## Author(s)

Robin K. S. Hankin

## Examples

shift(1:9) shift(1:9,-1) shift(1:9,2)

<span id="page-25-1"></span>size *Bignesses of a free object*

## Description

Various metrics to describe how "big" a free object is

## Usage

```
size(a)
total(a)
number(a)
bigness(a)
```
## Arguments

a Vector of free group objects

## <span id="page-26-0"></span>Details

- The size of an object is the number of pure powers in it (this is the number of columns of the matrix representation of the word)
- The total of an object is the sum of the absolute values of its powers
- The number of an object is the number of distinct symbols in it

Thus size(a^2ba)=3, total(a^2ba)=4, and number(a^2ba)=2.

Function bigness() is a convenience wrapper that returns all three bigness measures.

## Value

These functions return an integer vector.

## Note

I would like to thank Murray Jorgensen for his insightful comments which inspired this functionality.

#### Author(s)

Robin K. S. Hankin

### See Also

[abs](#page-4-1)

## Examples

```
(a < -r free(20, 6, 4))size(a)
total(a)
number(a)
a \leftarrow rfree(20,6,4)
b \leq r free(20,6,4)
## Following should all be TRUE
size(a+b) \leq size(a) + size(b)total(a+b) \le total(a) + total(b)number(a+b) <= number(a)+ number(b)
bigness(rfree(10,3,3))
bigness(allconj(rfree(1,6,1)))
```
#### <span id="page-27-2"></span><span id="page-27-1"></span><span id="page-27-0"></span>Description

Substitute and invert specific symbols in a free object

## Usage

subsu(X, from, to)  $subs(X, \ldots)$ flip(X, turn)

#### **Arguments**

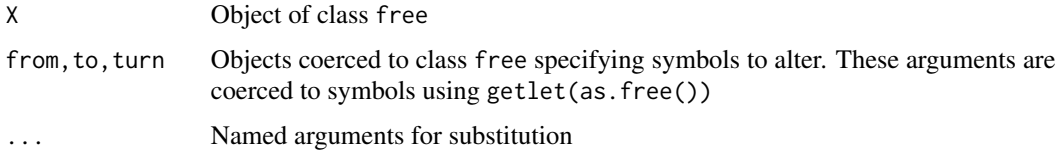

#### Details

Function subsu( $X$ , from, to) takes object  $X$  and transforms every symbol present in from into the symbol specified in to.

Function flip(X, turn) takes object X and replaces every symbol present in turn with its inverse.

Function discard(), documented at keep.Rd, effectively substitutes a symbol with the identity element (thereby discarding it).

Experimental function subs() is modelled on similar functionality in the **[freealg](https://CRAN.R-project.org/package=freealg)** package and makes idiom such as  $subs(X, a='z')$  work as expected (viz, taking each instance of symbol a and replacing it with x).

#### Note

Functions subs() and subsu() substitute for particular symbols, not free group elements. In particular, be careful with uppercase (inverse) symbols; because the power is discarded, substituing with x is the same as substituting for X. This behaviour might change in the future.

#### Author(s)

Robin K. S. Hankin

#### See Also

[abs](#page-4-1),[discard](#page-17-1)

<span id="page-28-0"></span>sum and the contract of the contract of the contract of the contract of the contract of the contract of the contract of the contract of the contract of the contract of the contract of the contract of the contract of the co

### Examples

```
subsu(abc(1:10),abc(5),'z')
flip(abc(1:10),abc(5))
o <- rfree(30,5,10)
# Following tests should all be TRUE:
size(flip(o, 'a')) == size(o)number(flip(o,'a')) == number(o)total(flip(o, 'a')) == total(o)size(subsu(o,'a', 'b')) \leq size(o)number(subsu(o,'a','b')) <= number(o)
total(subsu(o,'a', 'b')) \leq total(o)frog <- rfree()
subs(frog,a='x')
```
#### <span id="page-28-1"></span>sum *Repeated summation by concatenation*

#### Description

Concatenates its arguments to give a single free object

#### Usage

```
## S3 method for class 'free'
sum(..., na.rm = FALSE)
```
### Arguments

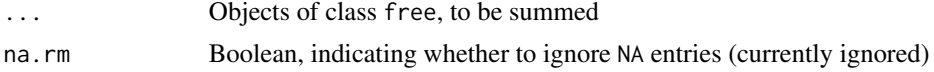

## Details

Concatenates its arguments and gives a single element of the free group. It works nicely with rev(), see the examples.

## Note

The package uses additive notation, but it is easy to forget this and wonder why idiom like prod(rfree()) does not work as desired. Of course, the package using additive notation means that one probably wants sum(rfree()).

#### Author(s)

Robin K. S. Hankin

#### Examples

```
(x < -r free(10, 3)sum(x)abelianize(sum(x))
(y <- rfree(10,6))
sum(x,y)sum(x,y) == sum(sum(x),sum(y))x+y # not the same!
sum(x, -x)sum(x,rev(-x))
z \leftarrow \text{alpha}(26)stopifnot(sum(x^z) == sum(x)^z)
```
tietze *Tietze form for free group objects*

#### Description

Translate an object of class free to and from Tietze form

#### Usage

```
## S3 method for class 'free'
tietze(x)
## S3 method for class 'matrix'
tietze(x)
vec_to_matrix(x)
```
#### Arguments

x Object to be converted

#### Details

The Tietze form for a word is a list of integers corresponding to the symbols of the word; typically  $a = 1, b = 2, c = 3, d = 4$ , etc. Negative integers represent the inverses of the symbols. Thus  $c^4$ .d<sup>^</sup>-2.a.c becomes 3 3 3 3 -4 -4 1 3.

Function vec\_to\_matrix() is a low-level helper function that returns a two-row integer matrix. If given 0 or NULL, it returns a two-row, zero-column matrix.

<span id="page-29-0"></span>

tietze 31

## Author(s)

Robin K. S. Hankin

## Examples

```
(x <- rfree(10,3))
tietze(x)
vec_to_matrix(c(1,3,-1,-1,-1,2))
as.free(list(c(1,1,8),c(2,-4,-4)))
all(as.free(tietze(abc(1:30))) == abc(1:30))
```
# <span id="page-31-0"></span>**Index**

∗ package freegroup-package, [2](#page-1-0) . *(*dot-class*)*, [13](#page-12-0) [,dot,ANY,ANY-method *(*dot-class*)*, [13](#page-12-0) [,dot,ANY,missing-method *(*dot-class*)*, [13](#page-12-0) [,dot,free,ANY,ANY-method *(*dot-class*)*, [13](#page-12-0) [,dot,free,ANY-method *(*dot-class*)*, [13](#page-12-0) [,dot,matrix,matrix-method *(*dot-class*)*, [13](#page-12-0) [,dot,missing,ANY-method *(*dot-class*)*, [13](#page-12-0) [,dot,missing,missing-method *(*dot-class*)*, [13](#page-12-0) [,dot-method *(*dot-class*)*, [13](#page-12-0) [.dot *(*dot-class*)*, [13](#page-12-0) [.free *(*Extract*)*, [14](#page-13-0) [<-.free *(*Extract*)*, [14](#page-13-0) %~% *(*cycred*)*, [11](#page-10-0) abc *(*alpha*)*, [6](#page-5-0) abelianize, [4](#page-3-0) abelianized *(*abelianize*)*, [4](#page-3-0) abs, *[27,](#page-26-0) [28](#page-27-0)* abs *(*abs.free*)*, [5](#page-4-0) abs.free, [5](#page-4-0) allconj *(*cycred*)*, [11](#page-10-0) alpha, [6](#page-5-0) alphabet *(*alpha*)*, [6](#page-5-0) as.character\_free *(*print*)*, [22](#page-21-0) as.cyclically\_reduced *(*cycred*)*, [11](#page-10-0) as.free *(*free*)*, [15](#page-14-0) automorphism *(*nielsen*)*, [19](#page-18-0) automorphisms *(*nielsen*)*, [19](#page-18-0) autosub *(*nielsen*)*, [19](#page-18-0) autosub\_lowlevel *(*nielsen*)*, [19](#page-18-0)

backwards, [7](#page-6-0) bigness *(*size*)*, [26](#page-25-0)

c, [8](#page-7-0)

char\_to\_free, [9,](#page-8-0) *[16](#page-15-0)*, *[23](#page-22-0)* char\_to\_matrix *(*char\_to\_free*)*, [9](#page-8-0) commutator *(*dot-class*)*, [13](#page-12-0) conjugate *(*cycred*)*, [11](#page-10-0) consolidate *(*reduce*)*, [23](#page-22-0) cumsum, [10](#page-9-0) cyclic *(*cycred*)*, [11](#page-10-0) cyclic\_reduction *(*cycred*)*, [11](#page-10-0) cyclically *(*cycred*)*, [11](#page-10-0) cyclically\_reduce *(*cycred*)*, [11](#page-10-0) cyclically\_reduce\_tietze *(*cycred*)*, [11](#page-10-0) cyclically\_reduced *(*cycred*)*, [11](#page-10-0) cycred, [11,](#page-10-0) *[24](#page-23-0)*

discard, *[28](#page-27-0)* discard *(*keep*)*, [18](#page-17-0) donames, [12](#page-11-0) dot *(*dot-class*)*, [13](#page-12-0) dot-class, [13](#page-12-0) dot\_error *(*dot-class*)*, [13](#page-12-0) drop *(*keep*)*, [18](#page-17-0)

Extract, [14](#page-13-0) extract *(*dot-class*)*, [13](#page-12-0)

flip, *[20](#page-19-0)* flip *(*subs*)*, [28](#page-27-0) free, [15](#page-14-0) free-class *(*free*)*, [15](#page-14-0) free\_equal *(*Ops.free*)*, [20](#page-19-0) free\_power *(*Ops.free*)*, [20](#page-19-0) free\_repeat *(*Ops.free*)*, [20](#page-19-0) freegroup *(*freegroup-package*)*, [2](#page-1-0) freegroup-package, [2](#page-1-0) freeprod *(*sum*)*, [29](#page-28-0)

getlet, [16](#page-15-0)

id *(*identity*)*, [17](#page-16-0) identity, [17](#page-16-0) inverse *(*Ops.free*)*, [20](#page-19-0)

#### $I<sub>N</sub>DEX$  33

```
is.abelian (abelianize), 4
is.conjugate (cycred), 11
is.conjugate_single (cycred), 11
is.cyclically.reduced (cycred), 11
is.cyclically_reduced (cycred), 11
is.free (free), 15
is.id (identity), 17
is.identity (identity), 17
is_proper (reduce), 23
is_reduced (reduce), 23
jacobi (dot-class), 13
juxtapose (Ops.free), 20
keep, 18
list_to_free (free), 15
names (donames), 12
neutral (identity), 17
nielsen, 19
number (size), 26
ops (Ops.free), 20
Ops.free, 13, 20
outer (nielsen), 19
permsymb (nielsen), 19
permsymb_single_f (nielsen), 19
permsymb_single_X (nielsen), 19
permsymb_vec (nielsen), 19
print, 22
print.free, 9
print.free (print), 22
print.freegroup (print), 22
prodfree (sum), 29
reduce, 12, 23
remove_zero_powers (reduce), 23
rep.free (c), 8
retain (keep), 18
rfree, 24
shift, 25
size, 25, 26
subs, 5, 28
subsu (subs), 28
sum, 10, 29
```
Tietze *(*tietze*)*, [30](#page-29-0)

tietze, [30](#page-29-0) total *(*size*)*, [26](#page-25-0)

vec\_to\_matrix *(*tietze*)*, [30](#page-29-0)